# **Redhat Enterprise Linux**

Erkenntnisse, Lösungswege und Dokumentationen zu verschiedenen Konfigurationen unter **RHEL 7** sowie **CentOS 7**.

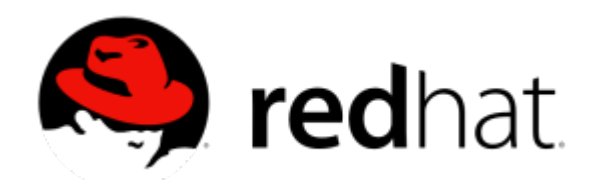

## **Übersicht**

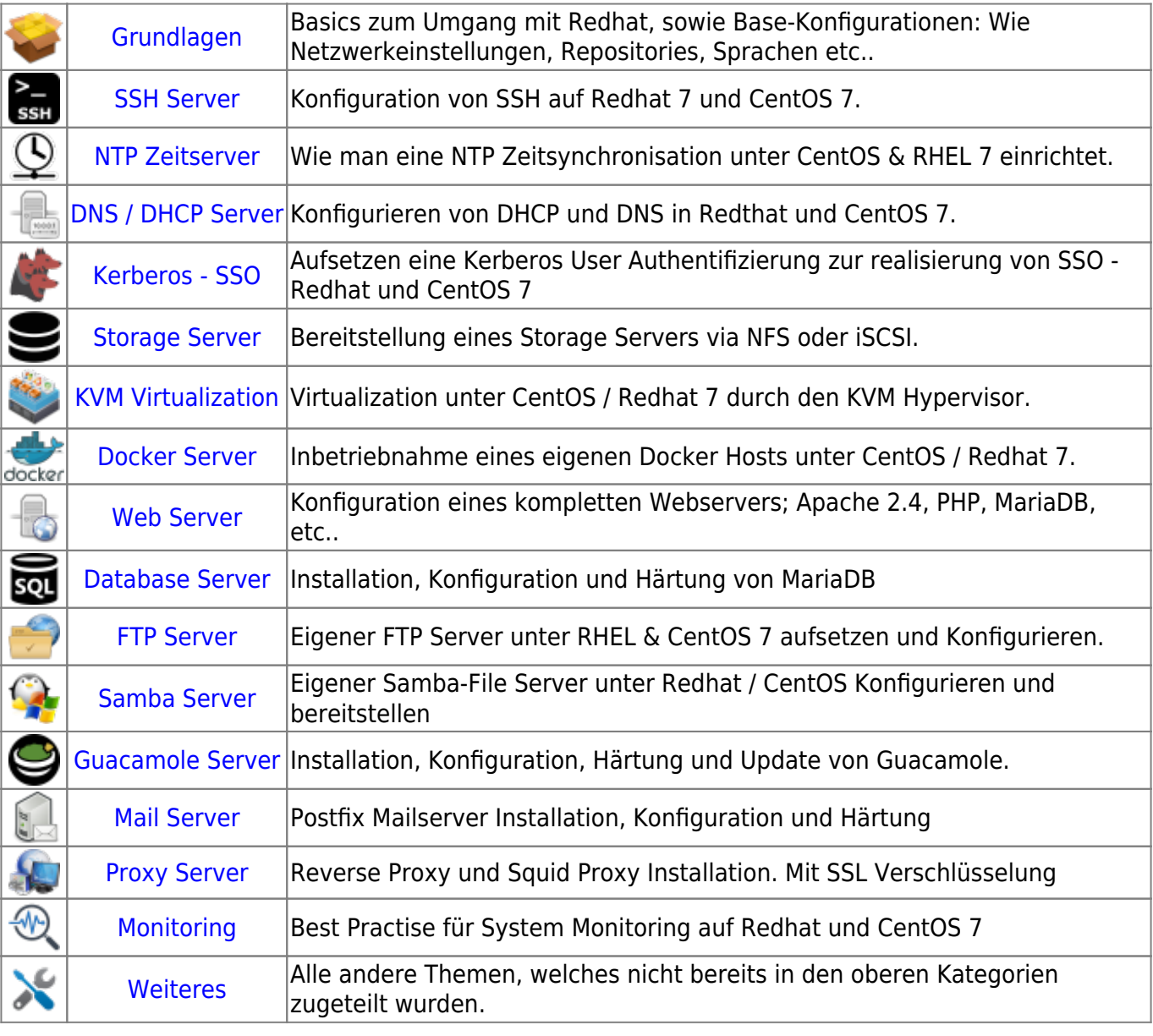

### **Download - Redhat Kurs Dokumentationen:**

- Redhat System Administrator I Dokumentation
- Redhat System Administrator II Dokumentation
- Redhat System Administrator III Dokumentation
- [https://www.tecmint.com/rhcsa-exam-reviewing-essential-commands-system-docume](https://www.tecmint.com/rhcsa-exam-reviewing-essential-commands-system-documentation/) [ntation/](https://www.tecmint.com/rhcsa-exam-reviewing-essential-commands-system-documentation/)
- <https://www.tecmint.com/how-to-setup-and-configure-static-network-routing-in-rhel/>

#### **Downloads für das RHSCA Zertifikat:**

- Redhat System Administrator II RHSCA Test-Fragen
- Redhat System Administrator II RHSCA Test-VM (VMware)

Redhat System Administrator II - RHSCA Test-Solution

#### **VERTRAULICH!**

Last update: **2017/09/26 21:33**